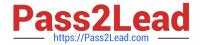

# 050-733<sup>Q&As</sup>

SUSE Certified Linux Administrator 12

# Pass Novell 050-733 Exam with 100% Guarantee

Free Download Real Questions & Answers PDF and VCE file from:

https://www.pass2lead.com/050-733.html

100% Passing Guarantee 100% Money Back Assurance

Following Questions and Answers are all new published by Novell Official Exam Center

- Instant Download After Purchase
- 100% Money Back Guarantee
- 365 Days Free Update
- 800,000+ Satisfied Customers

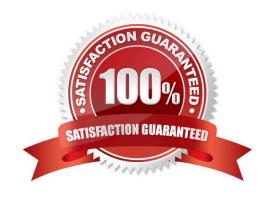

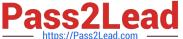

#### **QUESTION 1**

Which command can you use to create a Reiser file system on the sda6 partition? (Choose 2.)

- A. mkreiserfs /dev/sda6
- B. fdisk.reiserfs /dev/sda6
- C. make.reiserfs /dev/sda6
- D. fdisk -t reiserfs /dev/sda6
- E. mkfs -t reiserfs /dev/sda6

Correct Answer: AE

#### **QUESTION 2**

You created a script (/root/bin/backup.sh) that backs up your files when executed. Using cron, you want to execute this script once every Saturday at 3:00 pm. Which line would you have to enter after invoking crontab - e in a terminal window?

- A. 15 0 \* \* 6 /root/bin/backup.sh
- B. 0 15 \* \* 6 /root/bin/backup.sh
- C. 0 15 \* 6 \* /root/bin/backup.sh
- D. 15 0 \* \* 6 root /root/bin/backup.sh

Correct Answer: B

#### **QUESTION 3**

Which statement about the primary (default) group of a user is correct?

- A. The primary group membership of a user is defined in the /etc/group file.
- B. The primary group membership of a user is defined in the /etc/shadow file.
- C. The primary group membership of a user is defined in the /etc/passwd file.
- D. The primary group membership of a user is defined in the /etc/gpasswd file.

Correct Answer: C

## **QUESTION 4**

Which command displays the value stored in the \$MYVAR variable?

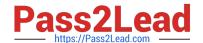

# https://www.pass2lead.com/050-733.html

2024 Latest pass2lead 050-733 PDF and VCE dumps Download

| Λ . |       | MY\  | / A D |
|-----|-------|------|-------|
| A   | iess. | IVIY | /AR   |

B. cat \$MYVAR

C. echo MYVAR

D. echo \$MYVAR

Correct Answer: D

## **QUESTION 5**

What is the output of the echo \\'\$HOME\\' command when user geeko (home directory /home/geeko) enters it at the bash shell prompt?

A. geeko

B. \$HOME

C. /home/geeko

D. \$HOME: No such file or directory

Correct Answer: B

<u>050-733 VCE Dumps</u>

050-733 Study Guide

050-733 Exam Questions